## Cloud IDV : an Innovative Portal for Cloud-based Life Imaging Activities

Leila Abidi IDV - Sorbonne Paris Cité

20 Juillet 2017

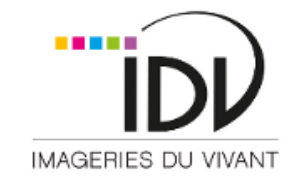

#### USPC - IDV

- IDV : Imageries Du Vivant.
- Programme interdisciplinaire de Sorbonne Paris Cité (Paris Descartes, Paris Diderot, Paris XIII, …).
- Fédération sur la thématique des imageries du vivant.
	- ➢ Générer de nouveaux biomarqueurs.
	- $\triangleright$  Gestion de la donnée image à grande échelle.
	- ➢ Problématiques éthiques et juridiques.

## Les activités du programme USPC IDV

- Animation du réseau scientifique
	- ➢ Financements de projets de recherche interdisciplinaire
	- ➢ Valorisation / industrialisation
	- ➢ Education
	- ➢ Animation thématique (séminaires, journées, …)
- Mise en place de Cloud-IDV
	- ➢ Atlas
	- $\triangleright$  Instances plateforme annotation
	- ➢ VM adaptées aux imageries du vivant et besoins connexes
	- $\triangleright$  Crowdsourcing
	- ➢ Autres services …
- Activités éthiques et juridiques
	- $\triangleright$  Anonymisation

#### USPC - IDV

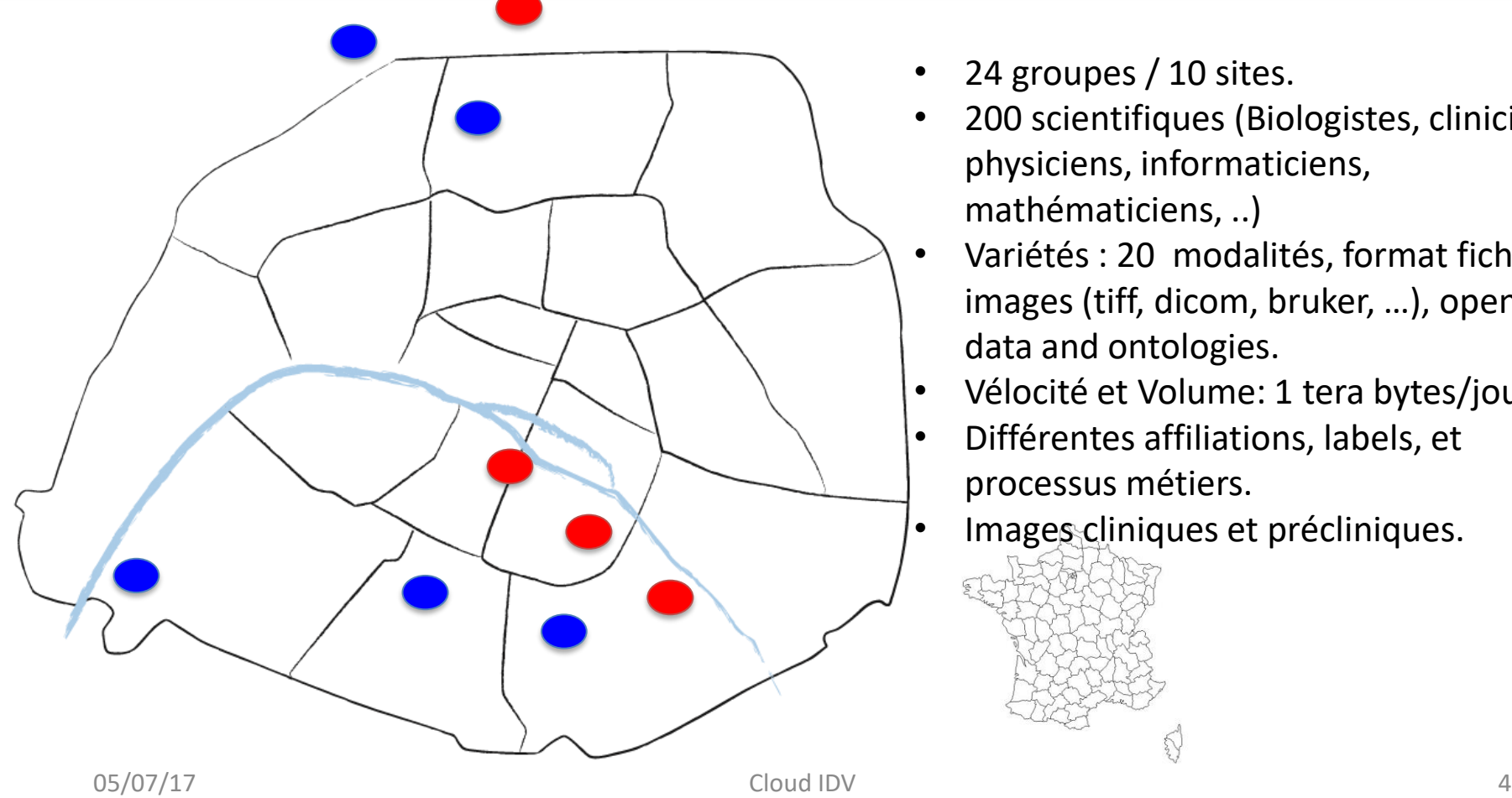

- 24 groupes / 10 sites.
- 200 scientifiques (Biologistes, cliniciens, physiciens, informaticiens, mathématiciens, ..)
- Variétés : 20 modalités, format fichiers images (tiff, dicom, bruker, …), open data and ontologies.
- Vélocité et Volume: 1 tera bytes/jour.
- Différentes affiliations, labels, et processus métiers.
	- Images cliniques et précliniques.

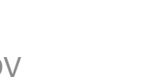

### Le Cloud IDV

# **Objectifs**

- Construire un eco-système logiciel
- Offrir un service d'appui aux recherches dans IDV pour exploiter au mieux les grandes infrastructures
- Permettre aux utilisateurs d'accéder à :
	- une grande panoplie d'outils logiciels
	- une grande masse de données images
- Assurer un confort aux utilisateurs :
	- perturber au minimum leurs façons de travail actuelles
	- s'adapter à leurs usages

### Le cloud : infrastructure orientée Services

- Tout est service (processeurs, stockage et de réseau)
- On parle de "Infrastructure as a Service" (IaaS)

Acquis et avantages:

- Accéder à des niveaux de services beaucoup plus élevés :
	- Fiabilité et performance, non atteints avec une installation standard sur site
	- Se concentrer sur les aspects les plus importants de la gestion des activités
	- Pas de perte de temps due au maintien et bon fonctionnement de l'infrastructure. AUTOMATISATION
	- Le coût d'entretien du service Cloud comparé à l'exécution et l'entretien d'une infrastructure interne à un laboratoire est moindre. MUTUALISATION
- L'installation et l'exploitation (infrastructures et logiciels techniques) sont à la porté de tous

### Traitement et persistance de données

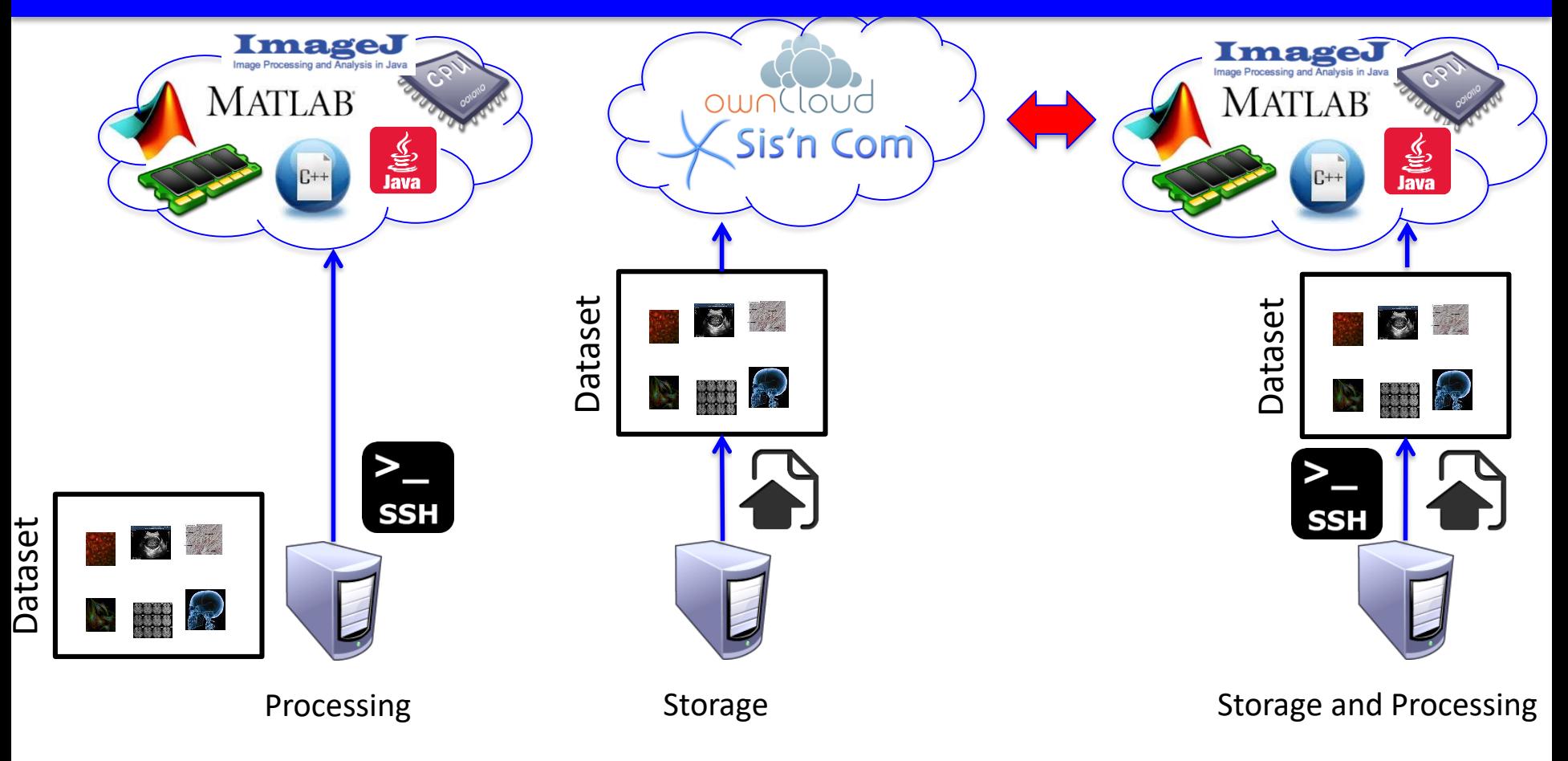

### Partage de ressources

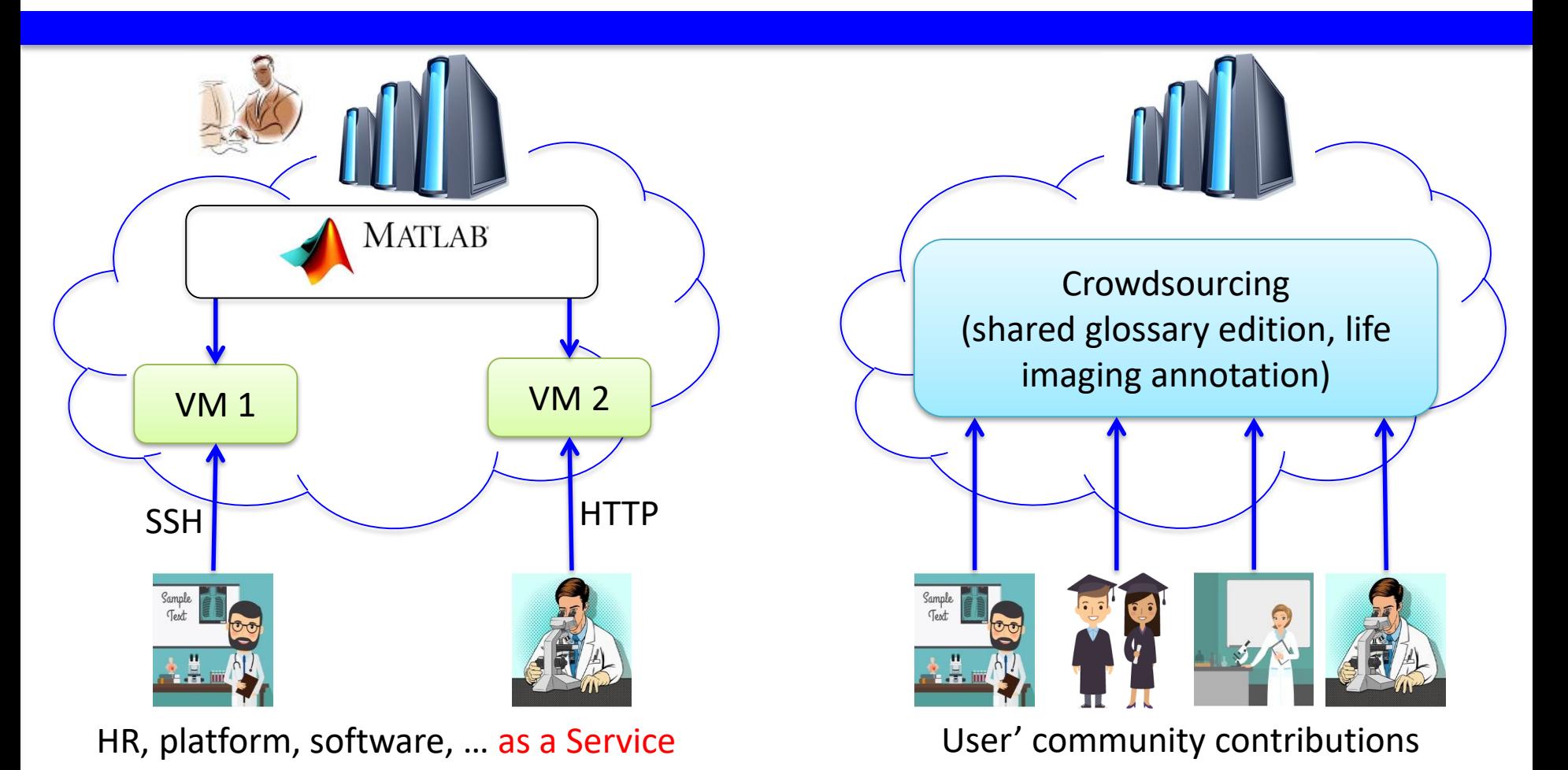

05/07/17 Cloud IDV

### Travail collaboratif

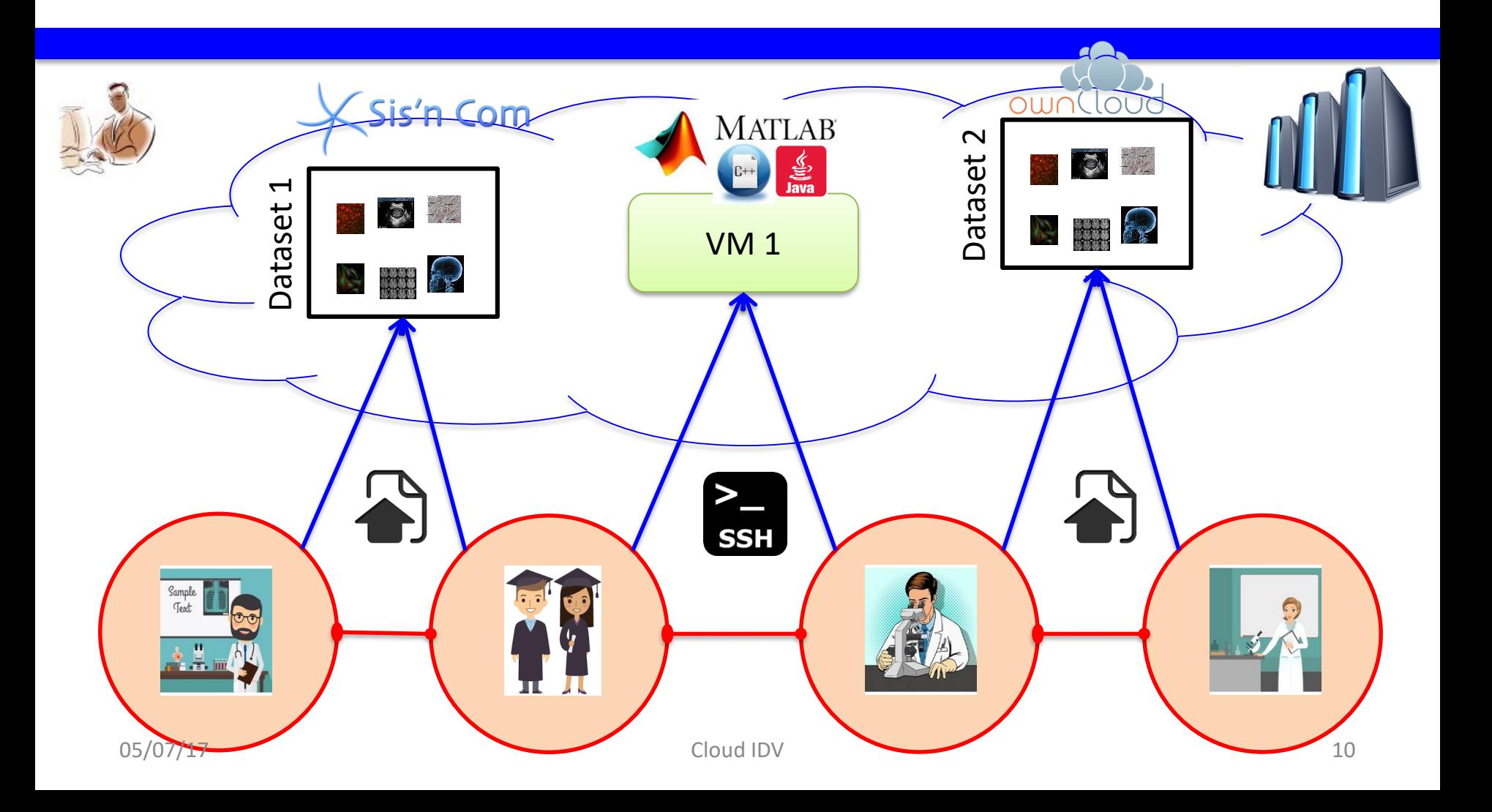

### Démonstration

- Accés au cloud : identifiants institutionnels (comme pour eduroam)
	- <https://cumulus.parisdescartes.fr/>
- Les VMs
	- Debian
	- CentOS 7
	- Ubuntu
	- Windows 2012 R2 x64 standard english
	- Windows 2012 R2 x64 standard english avec SQL Server 2012 et 2014
	- …
- Des templates prédéfinies
	- Ubuntu avec une trentaine de logiciels d'imagerie libres pré-installés
	- Ubuntu avec Matlab et quelques toolbox

• …

## Les différentes Plateformes dans le cloud Cumulus

- Plateforme d'imagerie ePad <http://pf-01.lab.parisdescartes.fr:1243/dcm4chee-web3/>
- Plateforme PLM dans le cadre du projet DRIVE-SPC <http://pf-01.lab.parisdescartes.fr:2345/tc/webclient>
- Plateforme Sis4web de SisNCom <http://pf-01.lab.parisdescartes.fr:1323/sis4web/login.php>
- Benchsys <http://pf-01.lab.parisdescartes.fr:9001/>
- Owncloud

<http://pf-01.lab.parisdescartes.fr:1253/owncloud/index.php/login>

• …

## Cloud IDV : an Innovative Portal for Cloud-based Life Imaging Activities

Leila Abidi IDV - Sorbonne Paris Cité

20 Juillet 2017

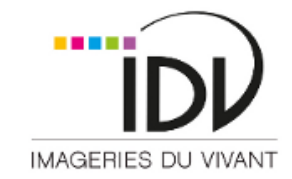